# **Diagramy maszyn stanowych Wykład 5 – część 1**

Zofia Kruczkiewicz

Zofia Kruczkiewicz – Inżynieria oprogramowania W04ITE-SI0011G 1

## **Składnia elementów na diagramach UML**

- 1. W prezentacji składni diagramów stanów UML (str.7-20, 22) o **charakterze tutorialowym** sposób definiowania składowych klas (stany, zdarzenia, akcje) odwzorowanych na elementy klas, jest jednym z przyjętych sposobów interpretowania specyfikacji języka UML w tutorialach – często odbiegająca od syntaktyki znanych języków obiektowych (Java, C++) i zazwyczaj uproszczona.
- 2. W prezentacji składni diagramu stanów UML (str.23, 24) oraz diagramów sekwencji (str.26, 28, 32, 35, 37) wykazując spójność modelowanego zachowania obiektów za pomocą tych dwóch typów diagramów prezentując sposób odwzorowania elementów diagramów, czyli zdarzenia, stany, akcje na elementy klas, itd jest jednym z przyjętych sposobów interpretowania specyfikacji języka UML w narzędziach UML (*VP CE*). **Diagramy sekwencji uzyskano generując diagramy z kodu Javy.**

**Wniosek: W wielu narzędziach UML sposób definiowania elementów diagramów oparty na tej samej specyfikacji UML różni się.** W prezentowanych materiałach przedstawiono te różnice, stosując dwa różne sposoby definiowania oparte na:

- 1) tutorialach (p.1): **<https://sparxsystems.com/resources/tutorials/uml2/index.html>**
- 2) narzędziu z serii Visual Paradigm CE **VP CE** (p. 2: **[http://zofia.kruczkiewicz.staff.iiar.pwr.wroc.pl/wyklady/IO\\_UML/Instrukcja\\_1\\_2.pdf,](http://zofia.kruczkiewicz.staff.iiar.pwr.wroc.pl/wyklady/IO_UML/Instrukcja_1_2.pdf)**

**W mat. 2) diagramy sekwencji zostały wygenerowane z kodu Javy (inzynieria odwrotna), w celu zwrócenia uwagi, że te różnice są naturalnym zjawiskiem, ale zawsze wspierającym programistów.**

## **Diagramy stanów UML 2** – część piąta

# Na podstawie **UML 2.0 Tutorial**

**<https://sparxsystems.com/resources/tutorials/uml2/state-diagram.html>**

# **Diagramy stanów**

**1. Diagramy stanów UML**

**<https://sparxsystems.com/resources/tutorials/uml2/state-diagram.html>**

**2. Przykład diagramów stanów UML – modelowanie wpływu przypadków użycia na stany obiektu**

# **Diagramy stanów**

## **1. Diagramy stanów UML**

<https://sparxsystems.com/resources/tutorials/uml2/state-diagram.html>

### **Dwa rodzaje diagramów UML 2**

#### **Diagramy UML modelowania strukturalnego**

- **Diagramy pakietów**
- *Diagramy klas*
- **Diagramy obiektów**
- **Diagramy mieszane**
- **Diagramy komponentów**
- **Diagramy wdrożenia**

#### **Diagramy UML modelowania zachowania**

- *Diagramy przypadków użycia*
- *Diagramy aktywności*
- *Diagramy stanów*
- **Diagramy komunikacji**
- *Diagramy sekwencji*
- **Diagramy czasu**
- **Diagramy interakcji**

**Diagram stanu** opisuje zmiany stanu obiektu, podsystemu lub systemu pod wpływem działania operacji - iest szczególnie przydatny, gdy zachowanie obiektu jest złożone. Przedstawia on **maszynę stanów** jako przepływ sterowania między stanami.

**Diagram stanów** jest grafem złożonym z wierzchołków i krawędzi: wierzchołkami są **stany** (prostokąty o zaokrąglonych rogach), krawędziami są **przejścia** (strzałki).

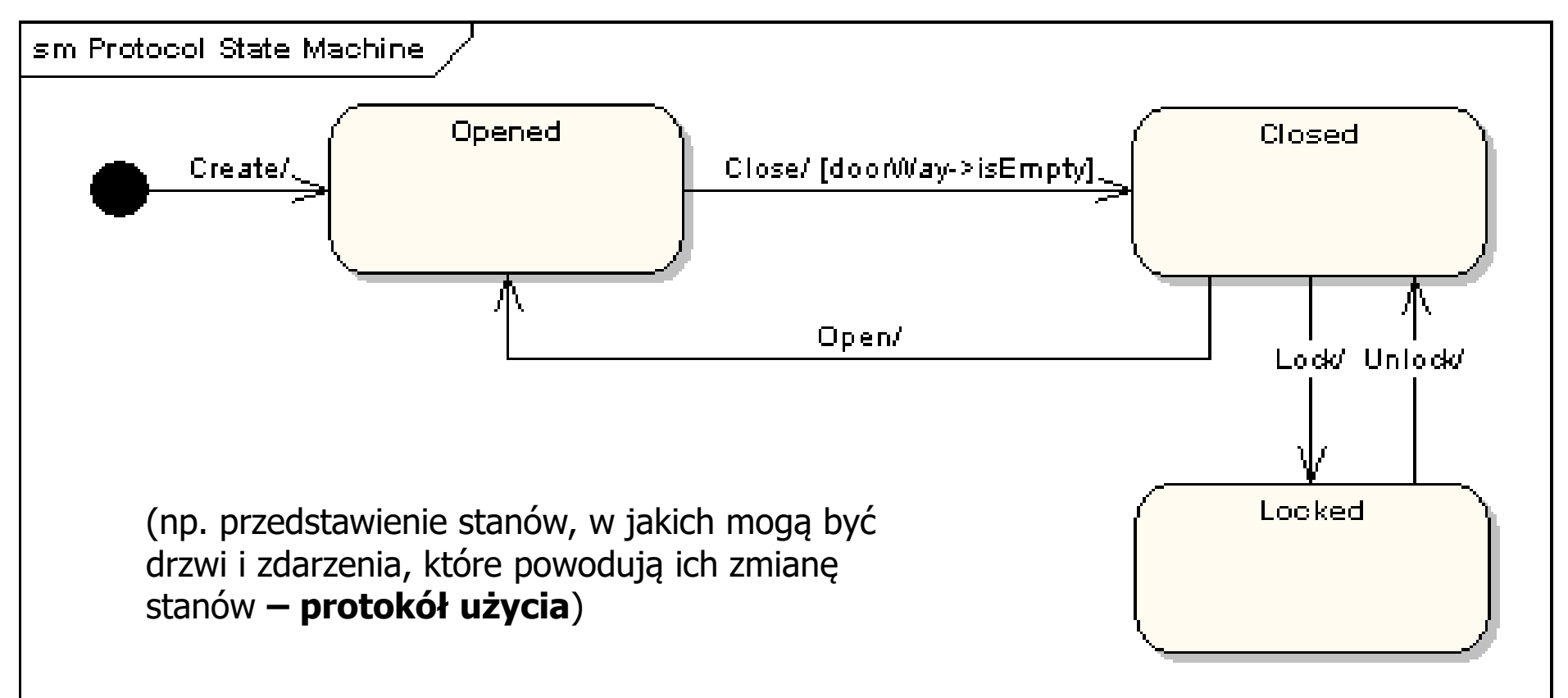

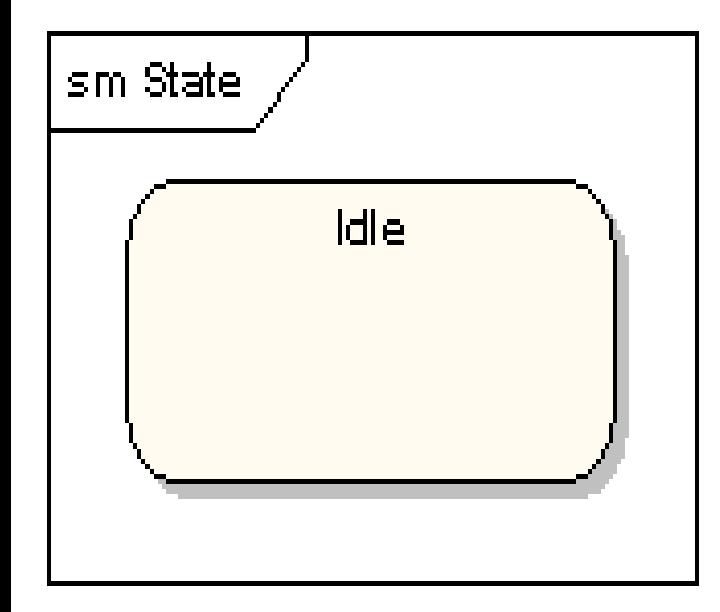

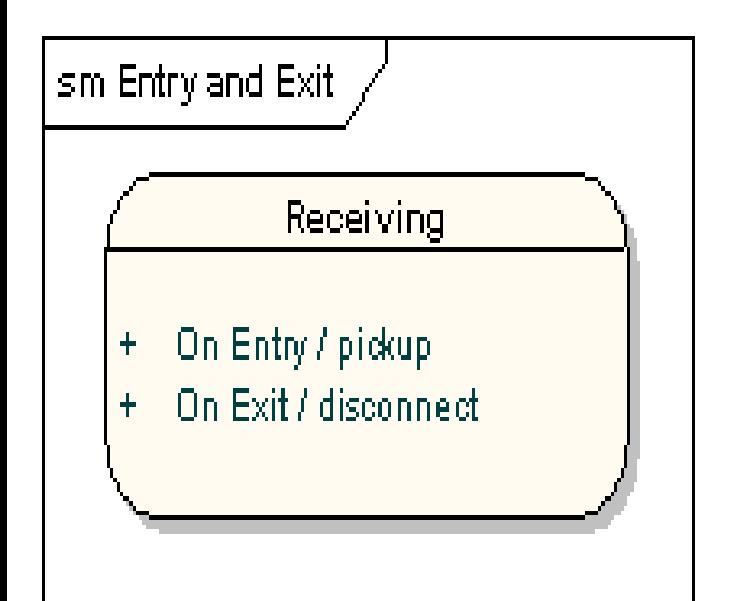

**Stan** jest okolicznością lub sytuacją, w jakiej znajduje się obiekt

- jest rezultatem poprzedniej aktywności
- spełnia jakiś warunek
- jest określony przez wartości własnych atrybutów i powiązań do innych zadań
- wykonuje pewne czynności
- czeka na jakieś zdarzenie

•**Nazwa** -unikatowy ciąg znaków, brak nazwy dla stanu anonimowego

•**Akcje wejściowe** (**entry**) i **wyjściowe** (**exit**) - akcje wykonywane odpowiednio przy wejściu do stanu i przy wyjściu)

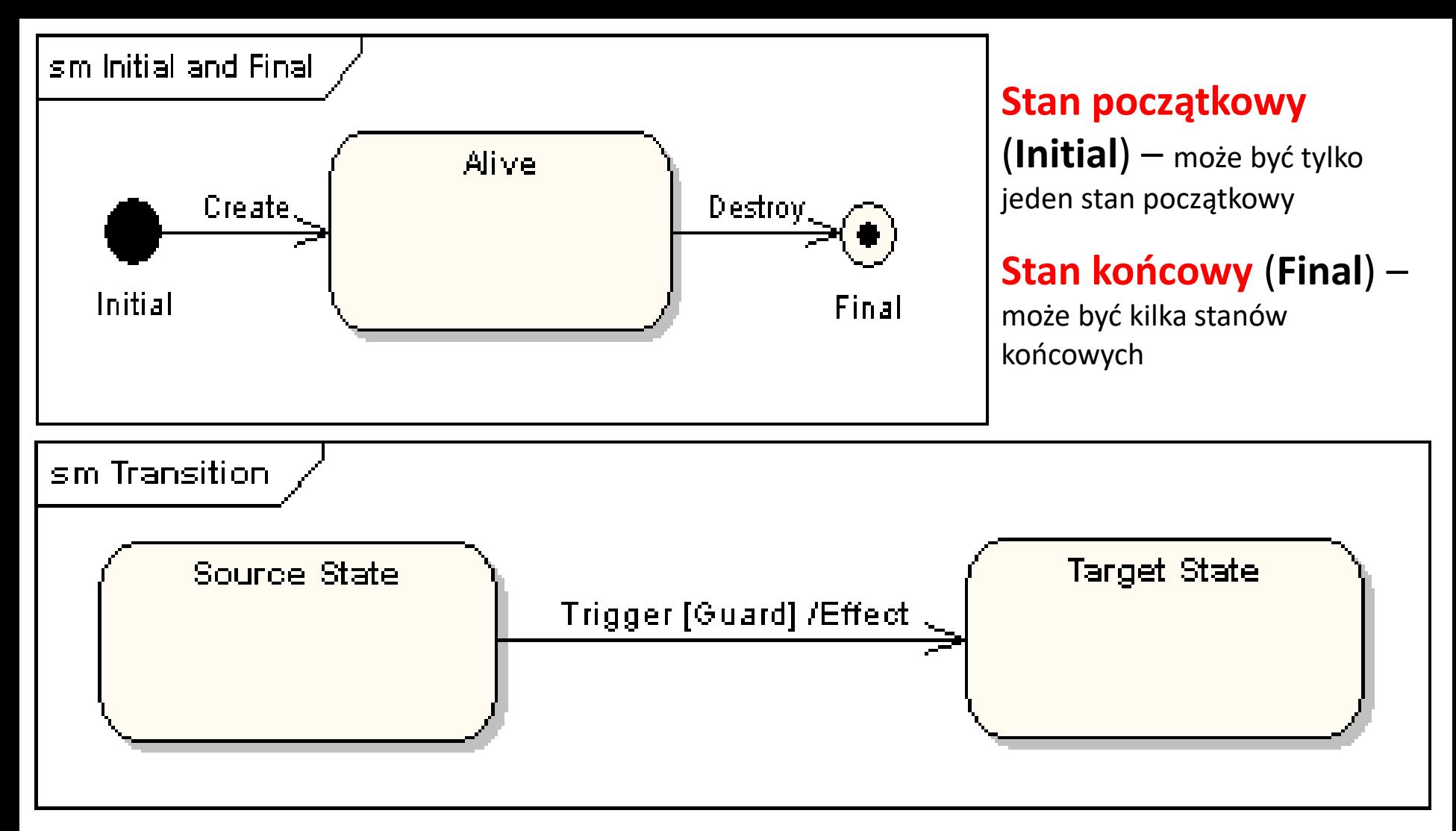

**Przejście** (**Transition**) jest związkiem między dwoma stanami, który wskazuje, że np. obiekt znajdujący się w pierwszym stanie wykona pewne **akcje (Effect)** i przejdzie do drugiego stanu, ilekroć zaistnieje określone **zdarzenie (Trigger**) i będą spełnione określone **warunki (Guard).**

**Przejście własne** jest związkiem między tym samym stanem, który wskazuje, że np. obiekt znajdujący się w pewnym stanie wykona pewne **akcje** i powróci do tego samego stanu, ilekroć zaistnieje określone **zdarzenie i będą spełnione określone warunki**.

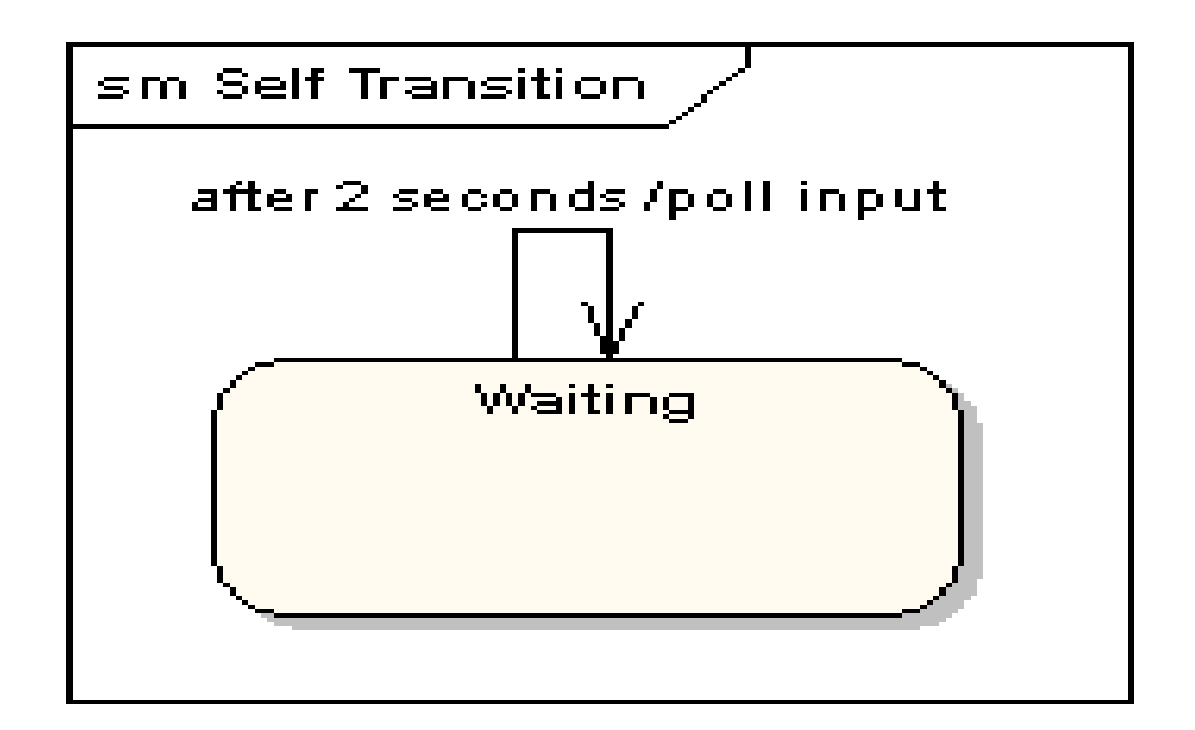

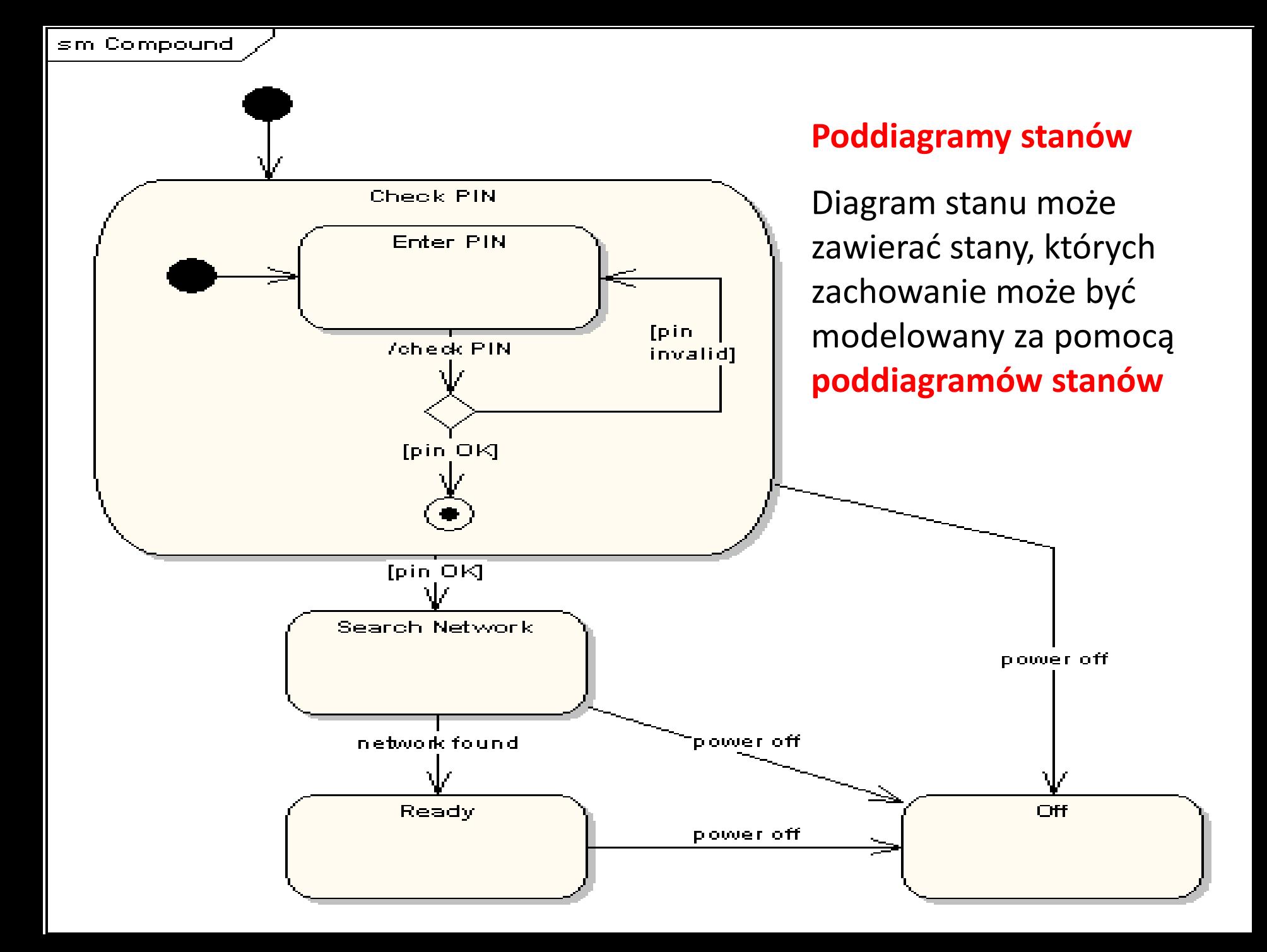

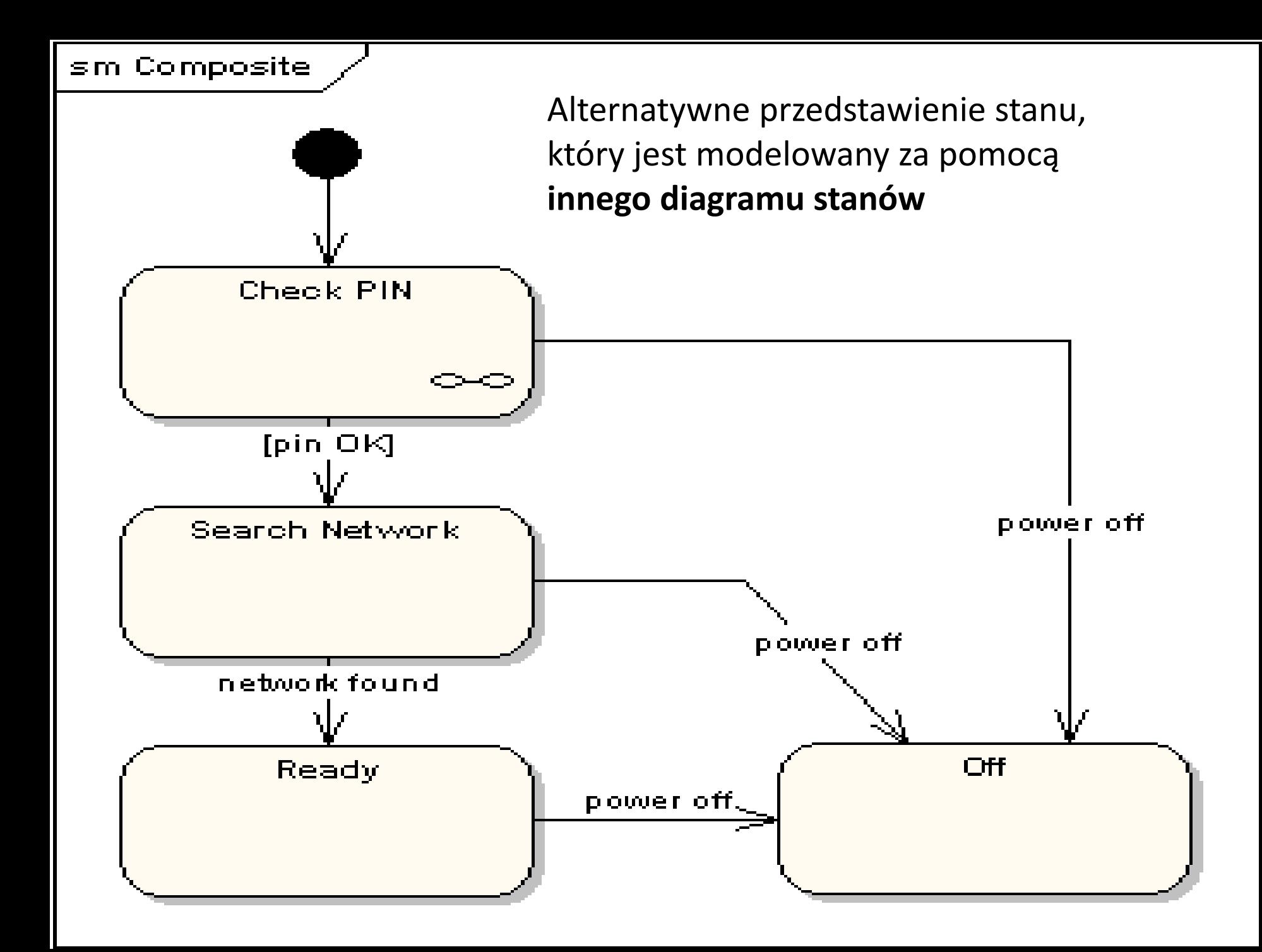

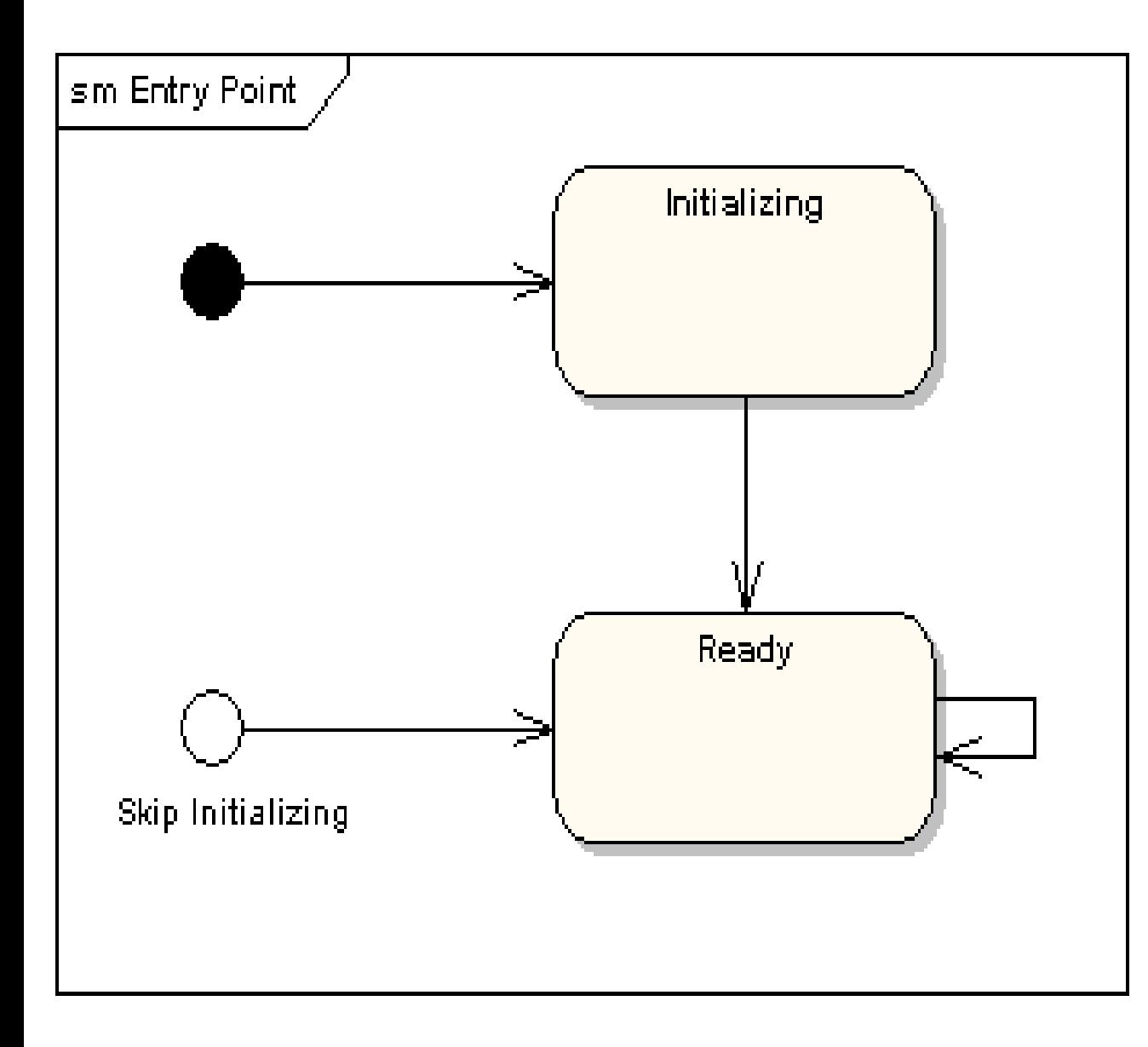

### **Stany początkowe w poddiagramach stanów**

Wskazanie różnych stanów początkowych w **poddiagramie stanów**:

- rozpoczęcie stanu z inicjalizacją (normalne)
- bez inicjalizacji (wyjątkowe)

### **Punkty startowe w diagramach nadrzędnych**

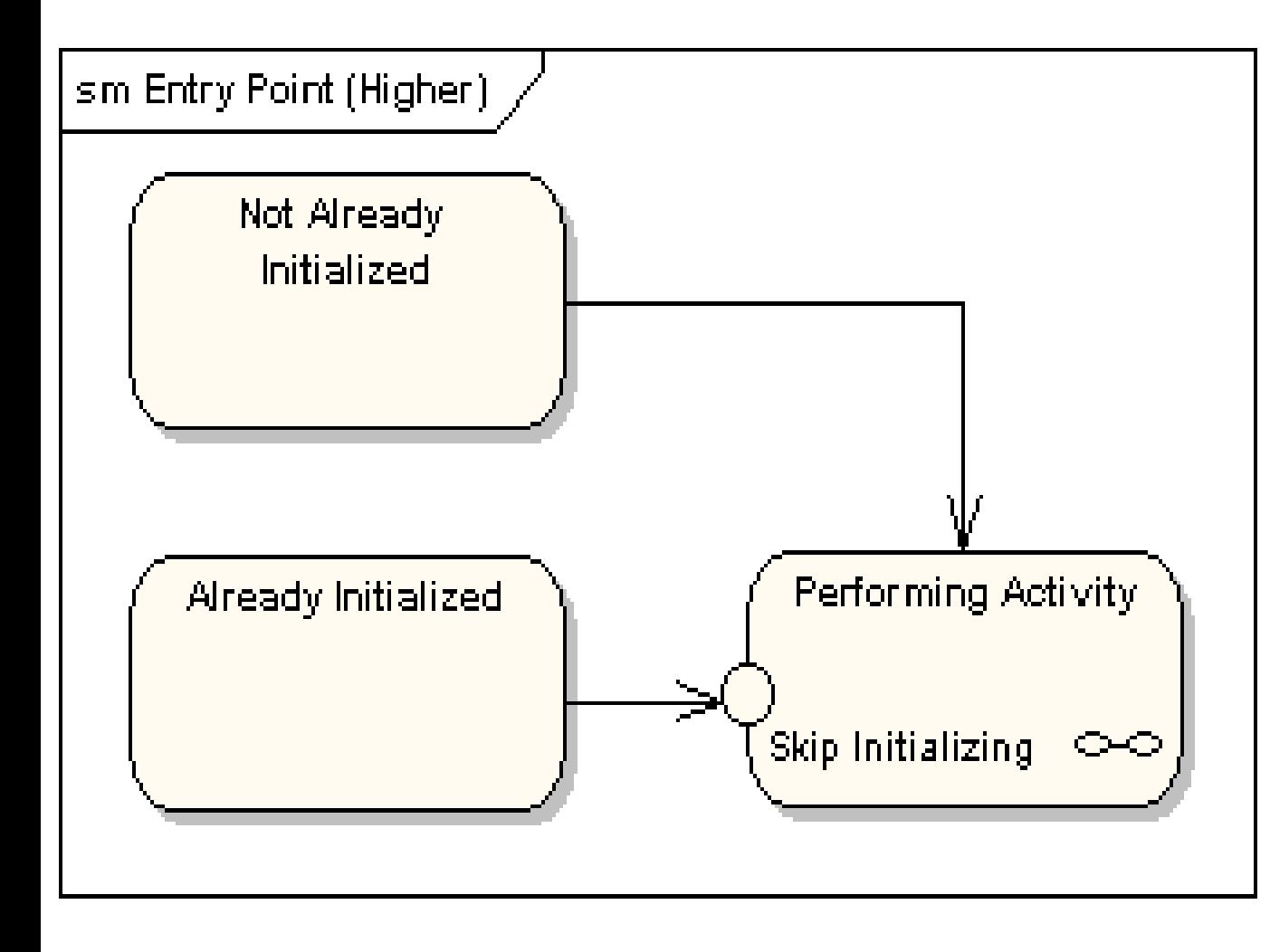

Diagram stanów zawierający różne punkty startowe dla poddiagramów stanów (reprezentowanych przez inne diagramy):

- rozpoczęcie stanu z inicjalizacją (normalne)
- bez inicjalizacji (wyjątkowe)

### **Punkt wyjścia** – modelowanie osiągnięcia alternatywnych stanów końcowych (**Fina**l) przez obiekt

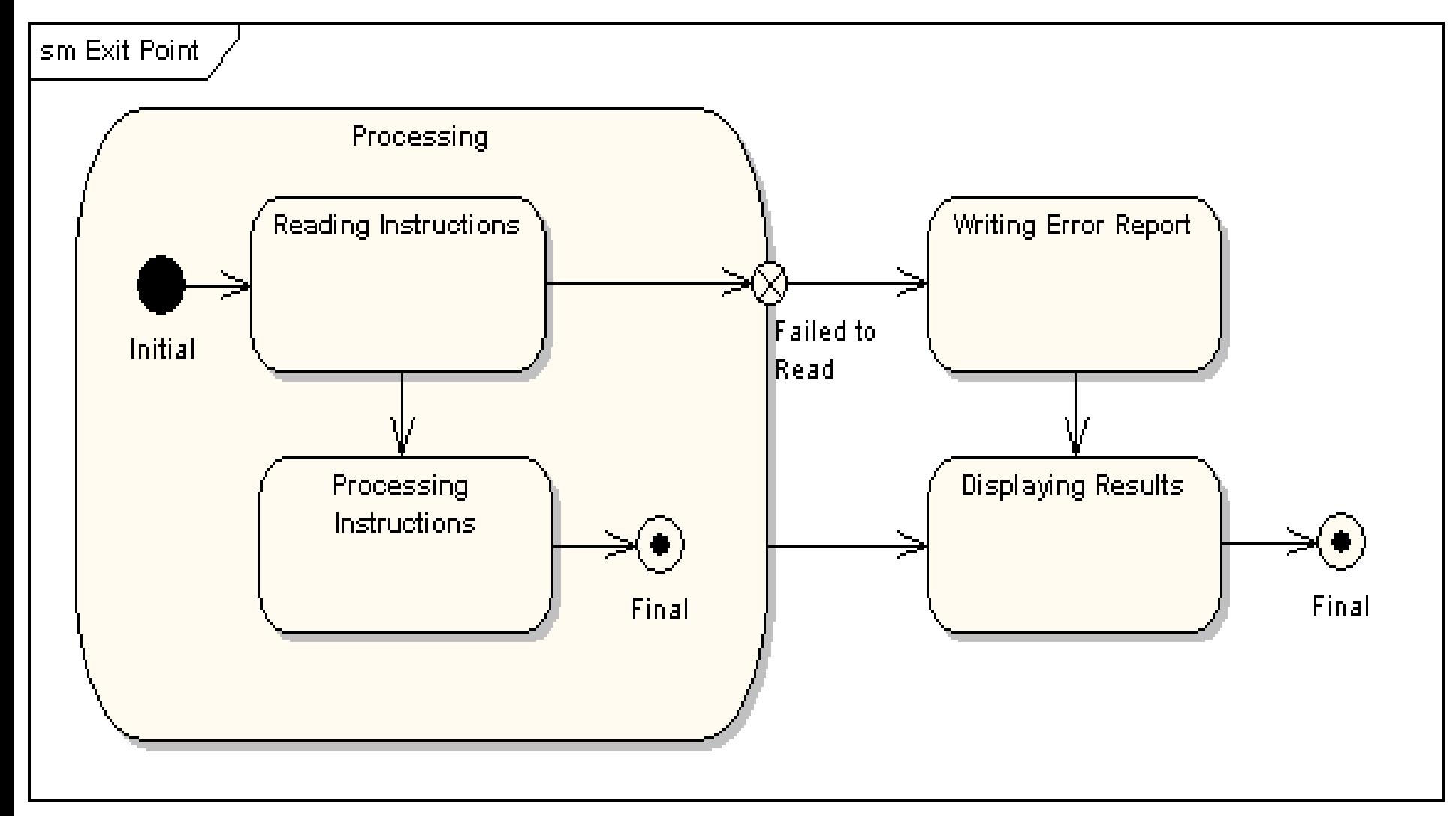

### **Pseudo stan wyboru:**

• jedno przejście ze stanu wejściowego do **pseudo stanu wyboru (romb) i kilka przejść na wyjściu tego pseudo stanu**

•**w wyniku zdarzenia następuje przejście ze stanu wejściowego** (np. Selecting Message Format) **i na podstawie spełnionego warunku wybór przejścia do jednego ze stanów wyjściowych** (np. wybór przejścia na podstawie wybranego formatu wiadomości w stanie wejściowym); dynamiczny charakter wyboru przejścia

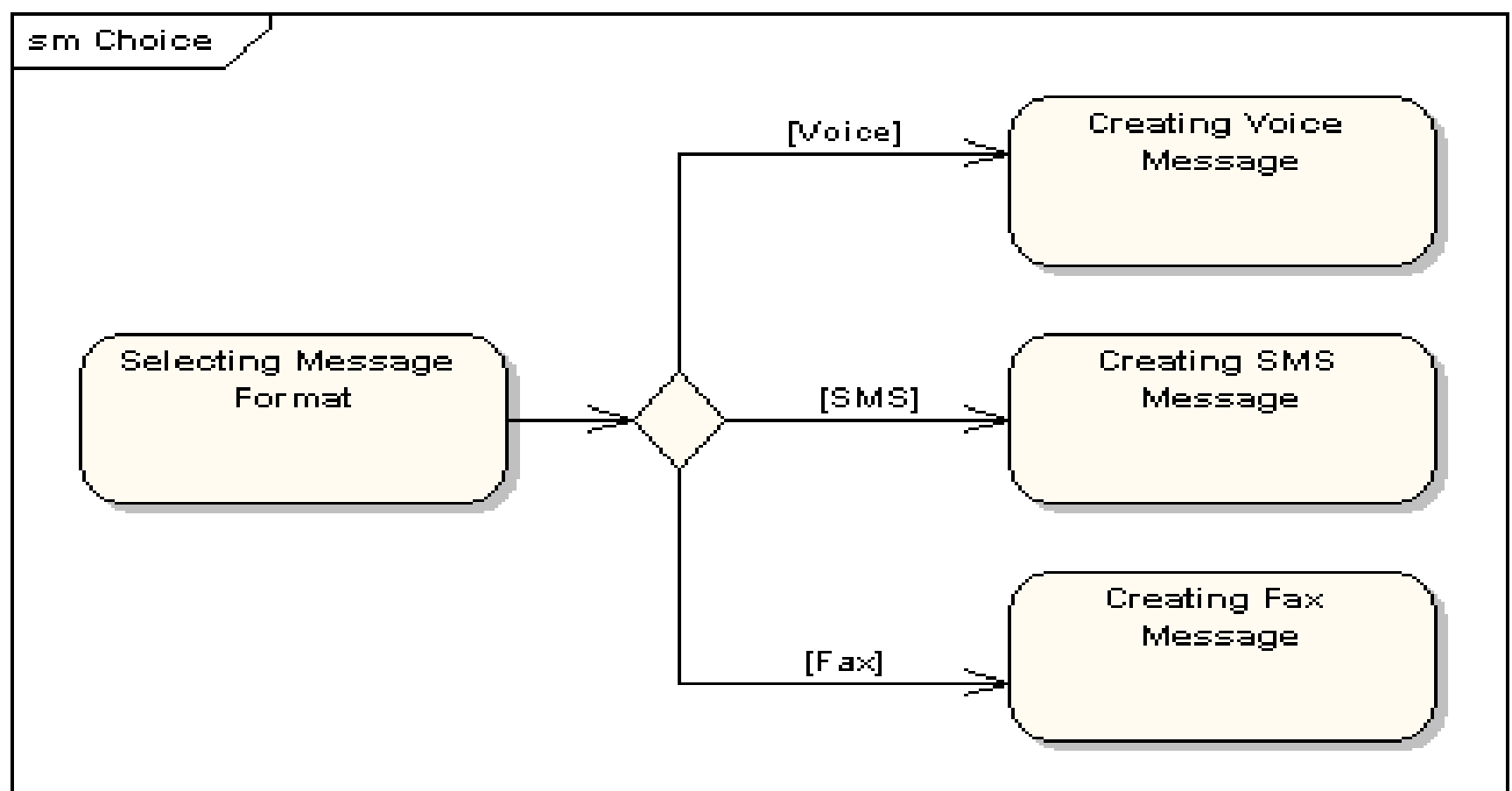

**Pseudo stan typu połączenie** – w pseudo stanie typu połączenie możliwość wyboru przejść do stanów wyjściowych po zdarzeniach zachodzących na przejściach ze stanów wejściowych

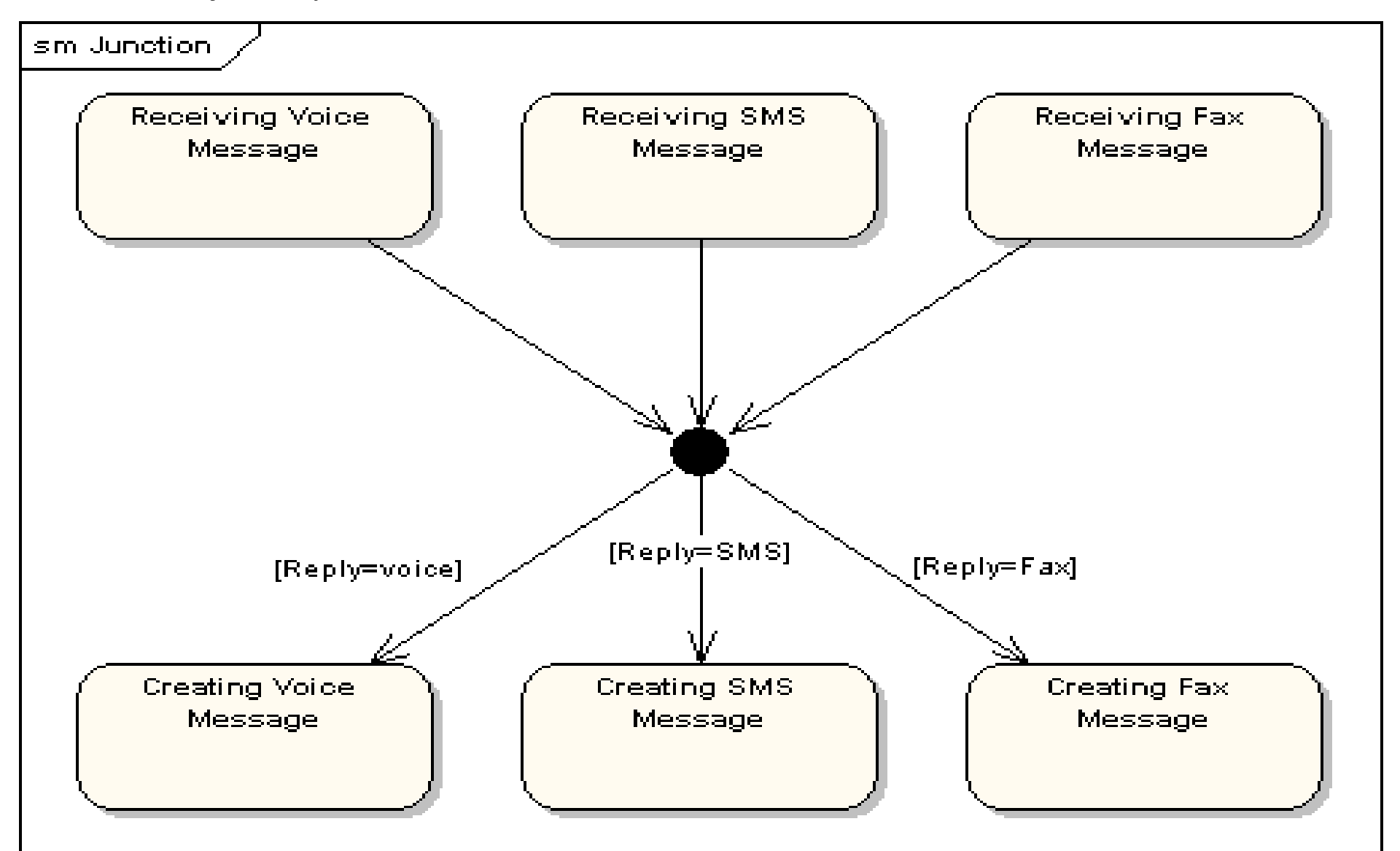

#### **Pseudo stan typu zakończenie**

oznacza zakończenie linii życia maszyny stanowej

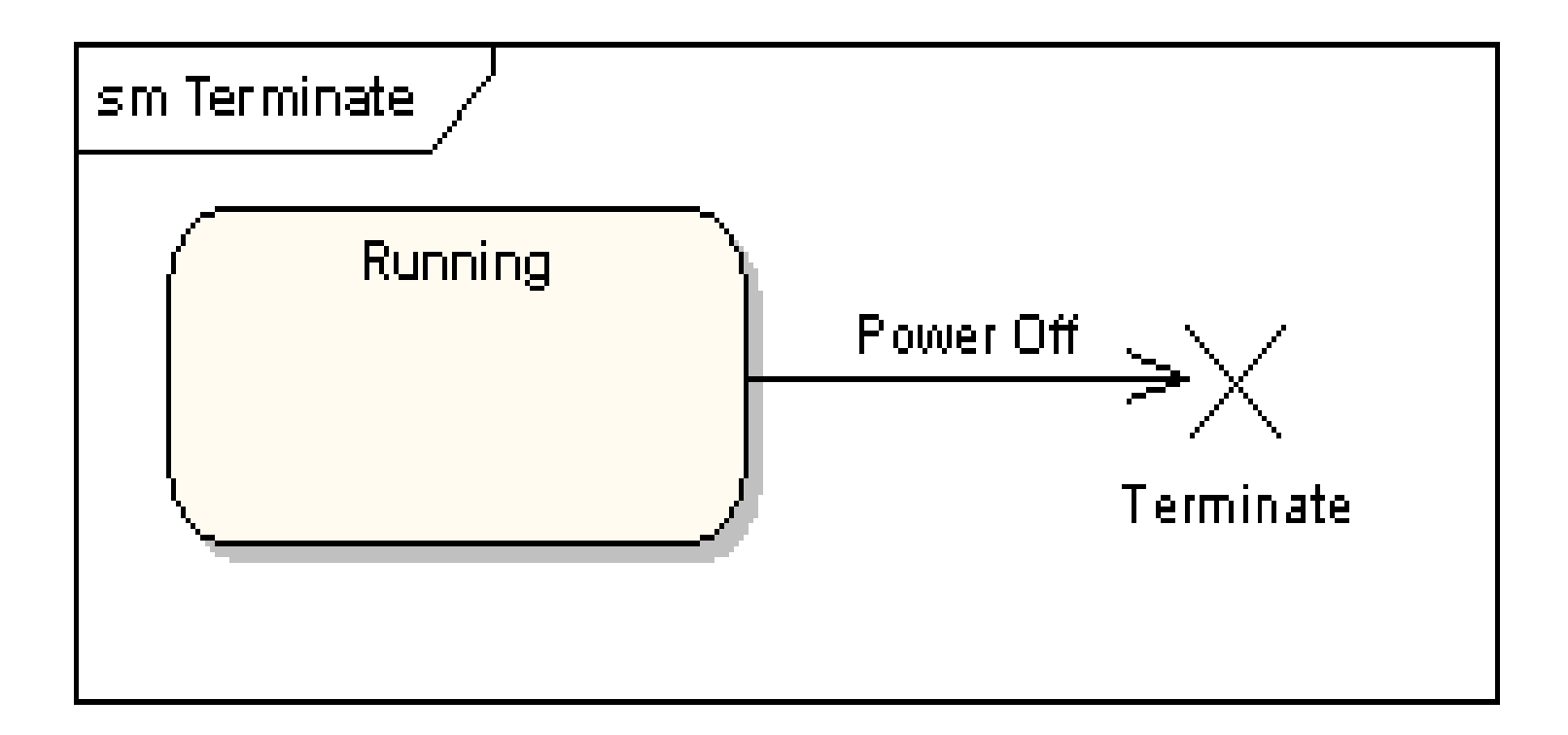

### **Stany historyczne** – przedstawiają stany wcześniejsze (historyczne) przed

przerwaniem działania maszyny stanowej (np. w chwili załączenia zasilania maszyna stanowa zmywarki pamięta stan, w którym ma wznowić działanie)

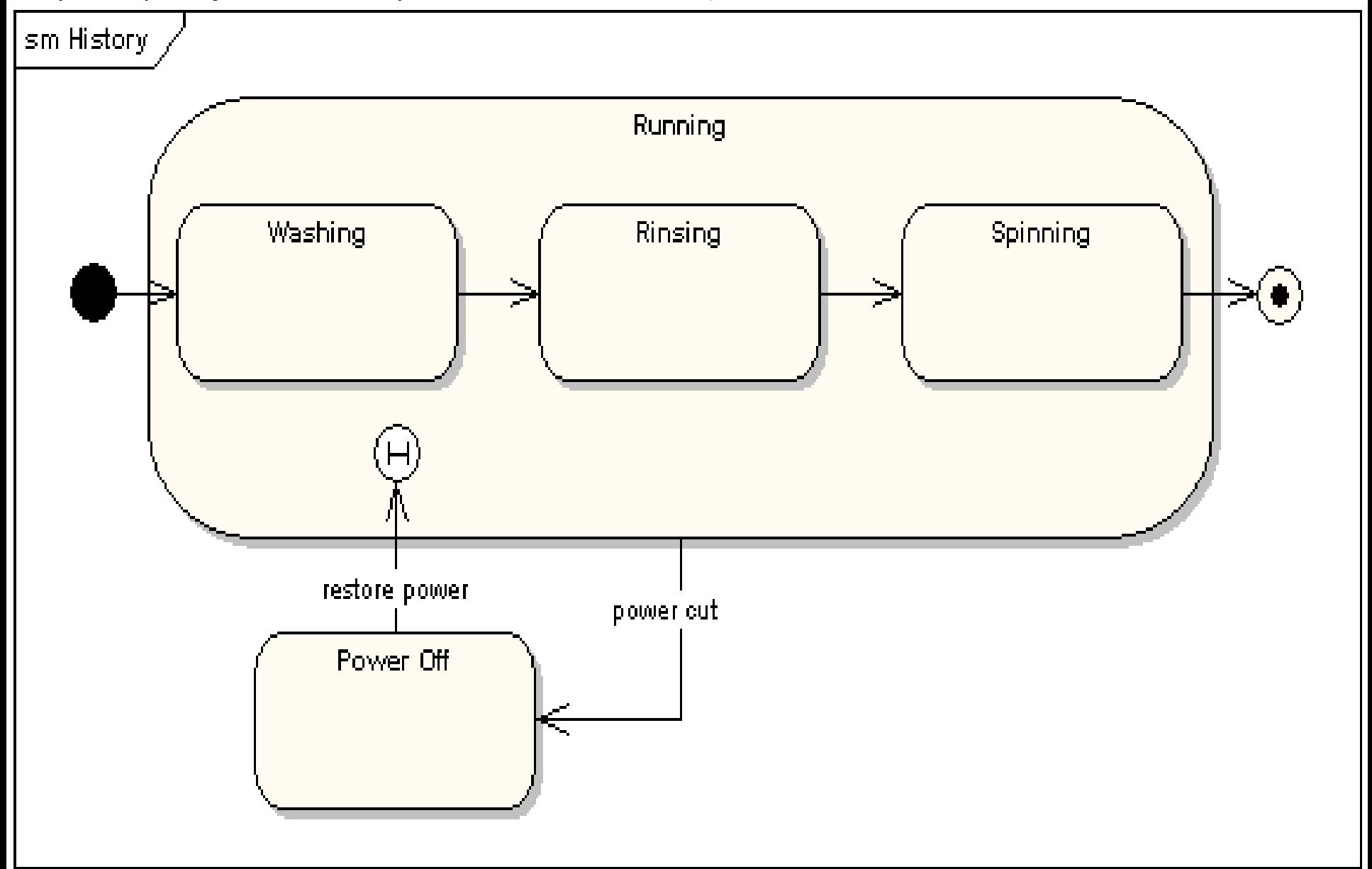

### **Równolegle podstany**

Stan może być podzielony między równoległe podstany wykonywane jednocześnie. Np. sterowanie przednimi (front) i tylnymi (rear) hamulcami odbywa się równolegle i musi być zsynchronizowane – wyrażone za pomocą symbolu rozdzielenia na pseudo stany oraz symbolu połączenia pseudo stanów. Równoległe podstany są używane do modelowania synchronizacji wątków

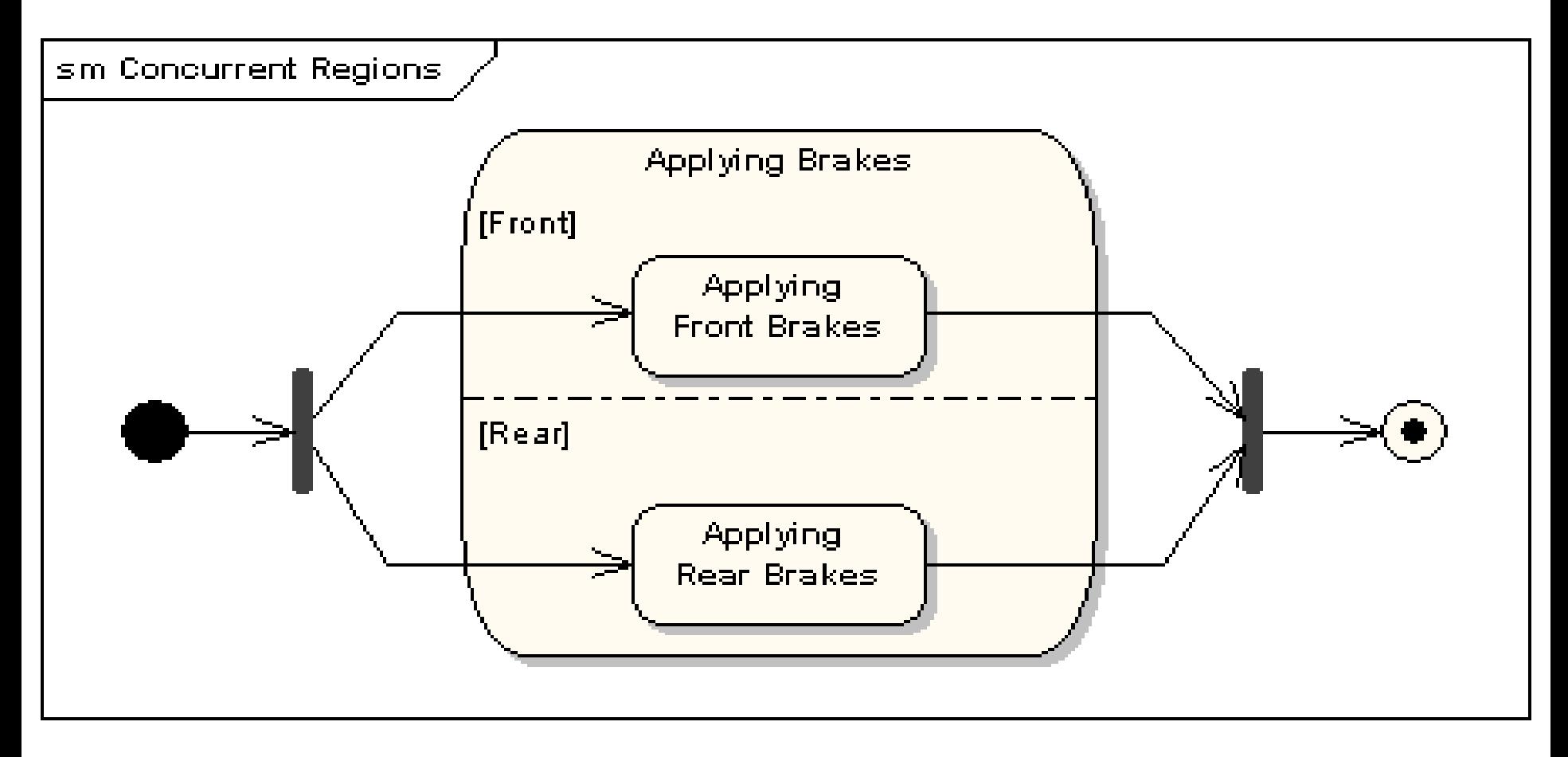

# **Diagram stanów**

## **1. Diagramy stanów UML**

<https://sparxsystems.com/resources/tutorials/uml2/state-diagram.html>

# **2. Przykład diagramów stanów UML – modelowanie wpływu przypadków użycia na stany obiektu**

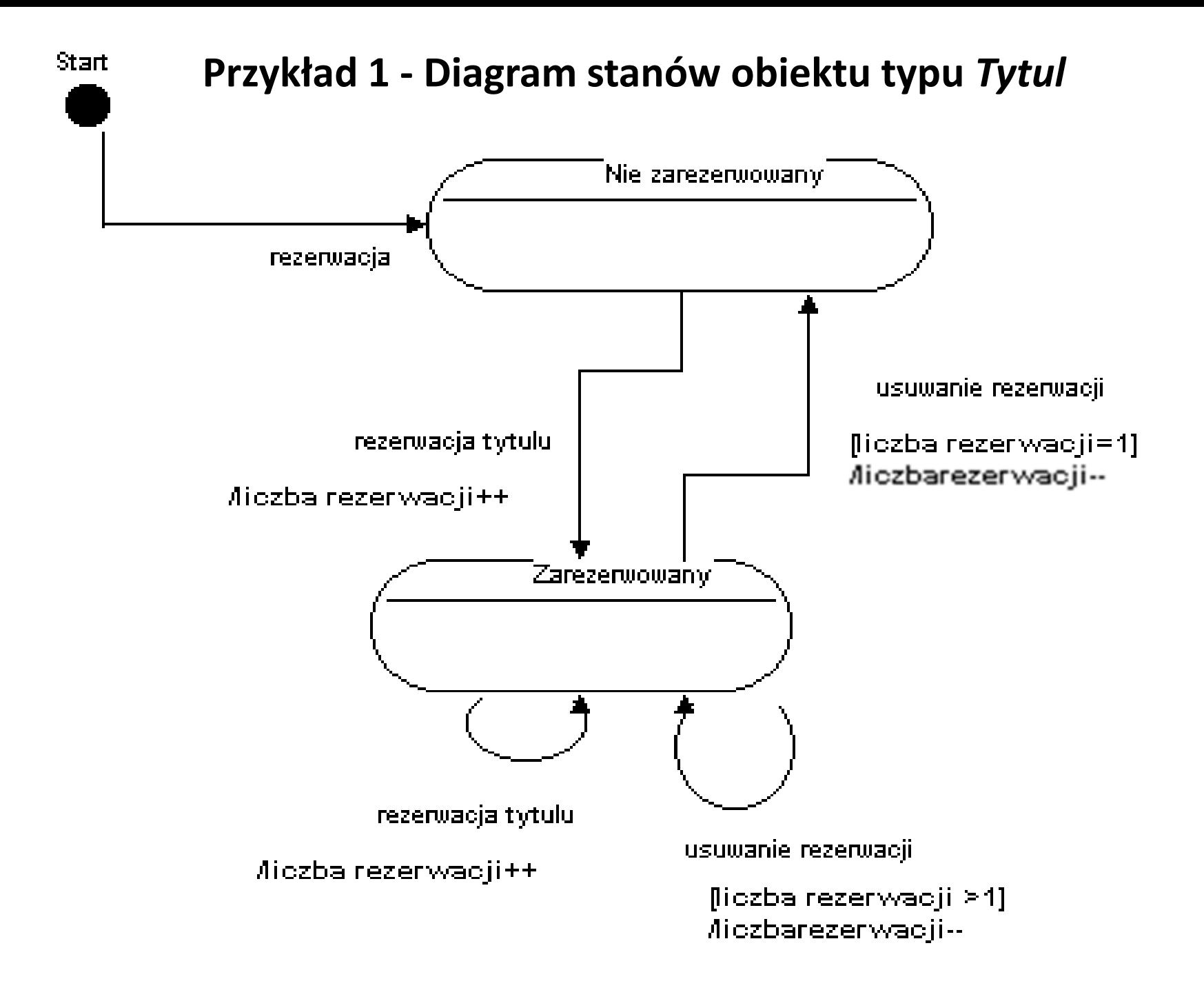

### **Przykład 2 – Diagram stanów klasy** *Rachunek* **(wersja 1)**

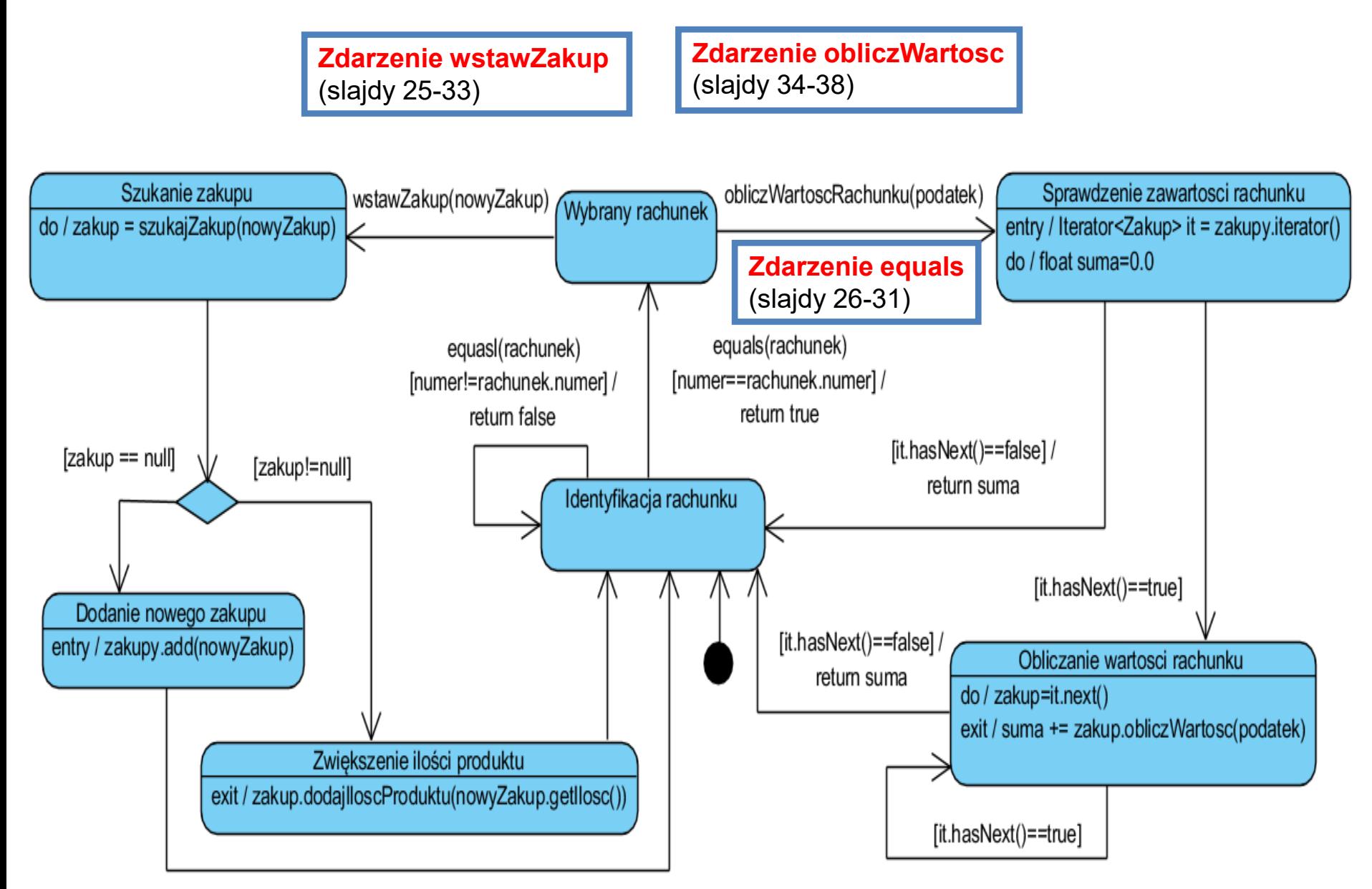

### **Przykład 2 (cd) – Diagram stanów klasy** *Rachunek* **(wersja 2)**

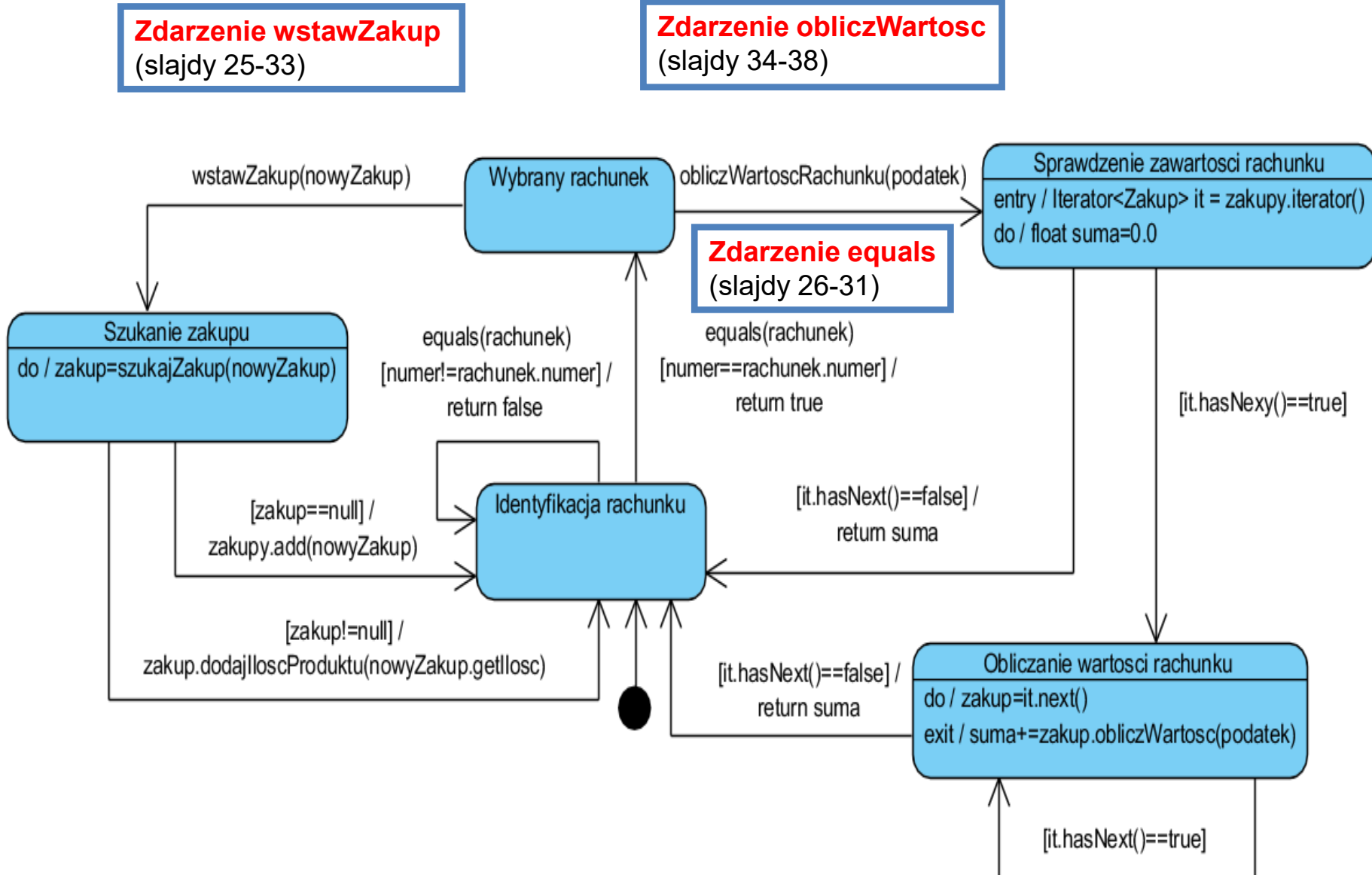

Projekt przypadku użycia – **zdarzenie wstawZakup** "**Wstawianie nowego zakupu**" za pomocą diagramu sekwencji i diagramu klas. Diagram klas jest uzupełniany metodami zidentyfikowanymi podczas projektowania scenariusza przypadku użycia za pomocą diagramu sekwencji.

Definiowanie kodu metod realizujących przypadek użycia na podstawie diagramów sekwencji

#### **Wstawianie nowego zakupu – generowanie zdarzeń equals i wstawZakup na obiekcie typu Rachunek**

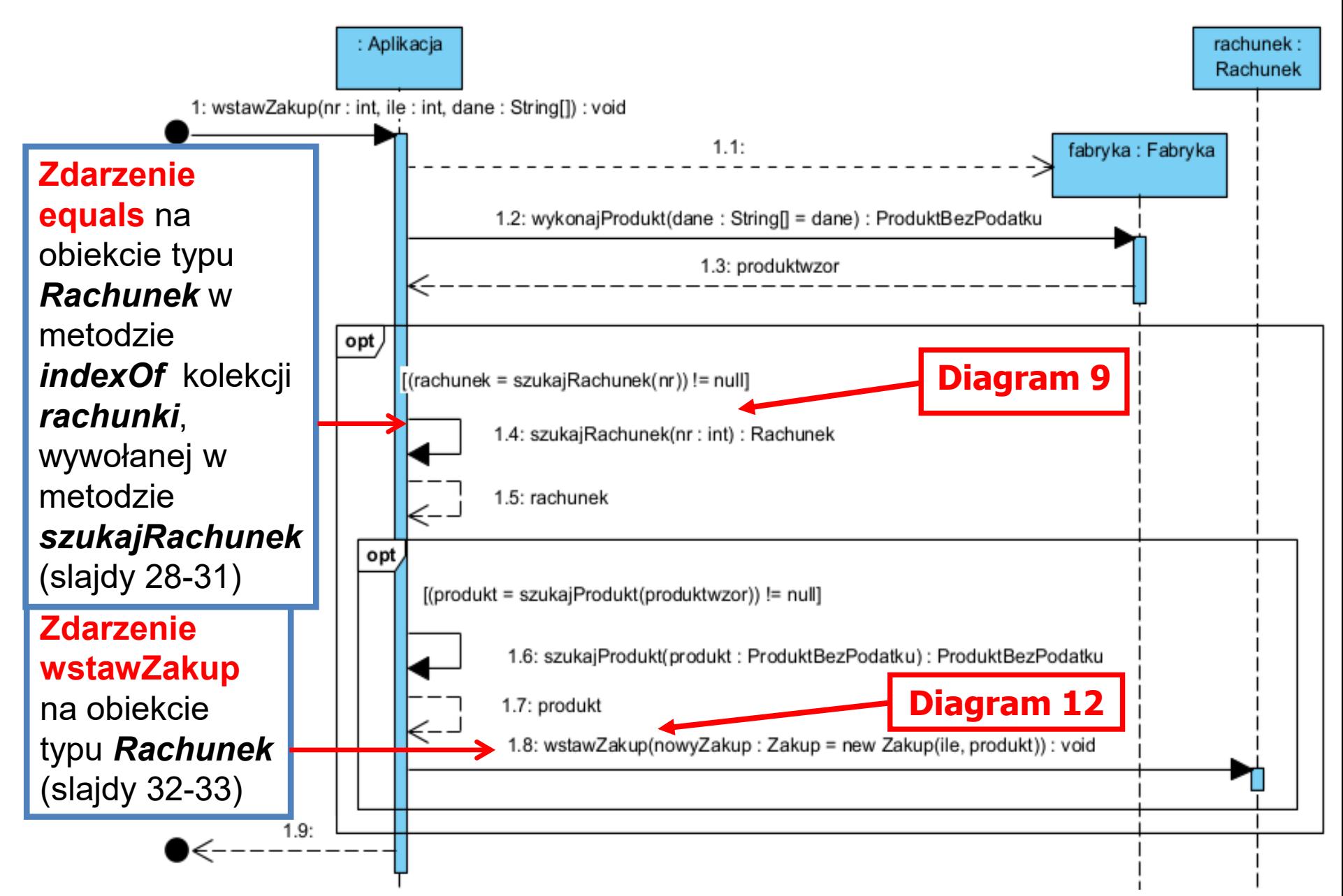

### **//Aplikacja**

## **public void wstawZakup** (int nr, int ile, String dane[]) { Rachunek rachunek; Fabryka fabryka = **new** Fabryka(); ProduktBezPodatku produkt1 = fabryka.wykonajProdukt(dane); **if** ((rachunek=**szukajRachunek(nr)**) != **null**) **if** ((produkt1=szukajProdukt(produkt1)) != **null**) **rachunek.wstawZakup(new Zakup(ile, produkt1));**  }

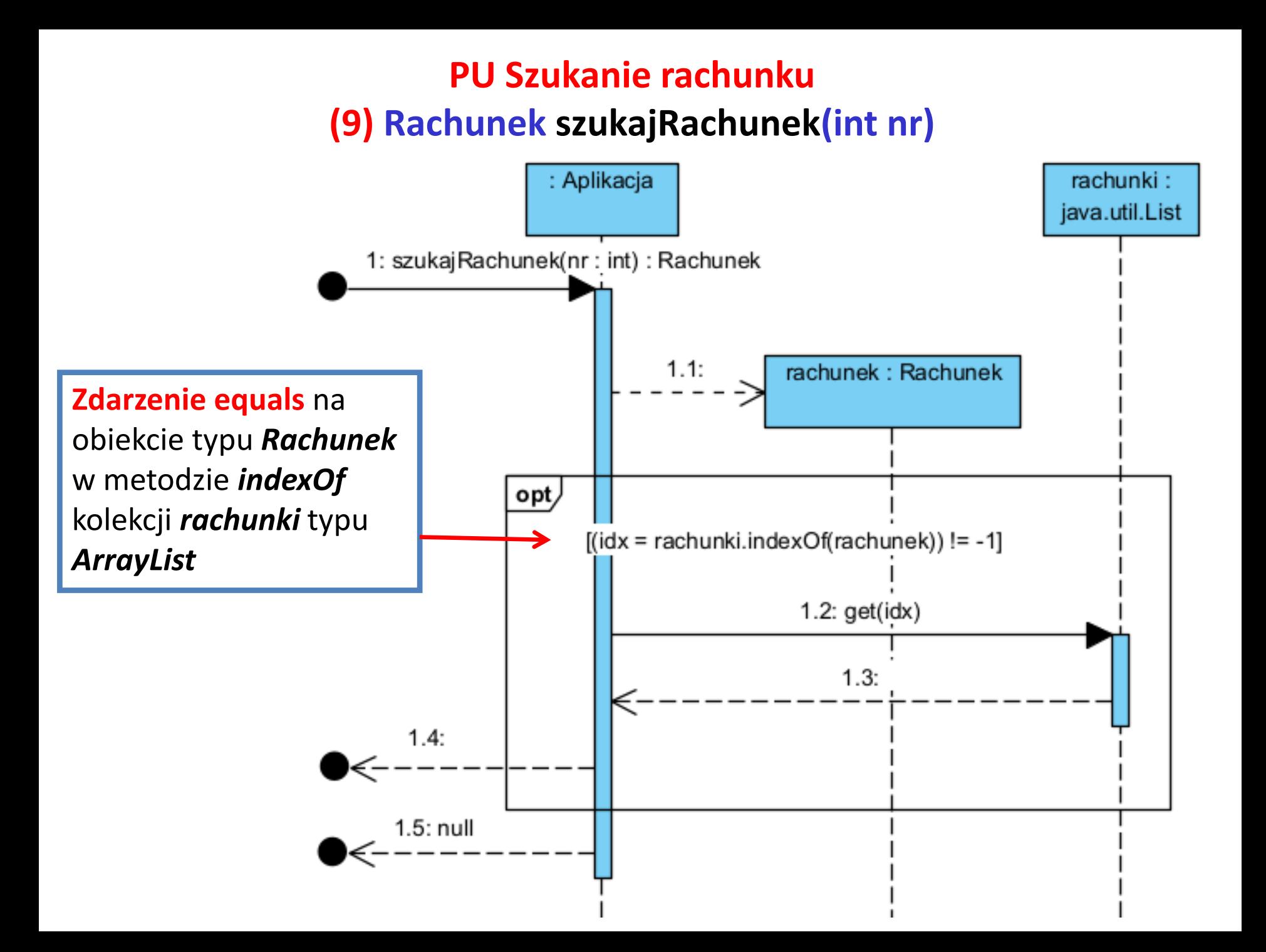

**//Aplikacja**

```
private List <Rachunek> rachunki = new ArrayList <>();
```

```
 public Rachunek szukajRachunek (int nr)
```

```
 { 
   Rachunek rachunek = new Rachunek(nr);
   int idx;
    if ((idx=rachunki.indexOf(rachunek)) != -1)
{ 
      rachunek=rachunki.get(idx);
      return rachunek;
}
    return null; 
}
```
### **//metoda indexOf obiektu rachunki klasy typu ArrayList**

```
public int indexOf(Object o) {
    if (o == null) {
      for (int i = 0; i < size; i + +)
          if (elementData[i]==null)
            return i;
     } else {
      for (int i = 0; i < size; i + +)
          if (o.equals(elementData[i]))
            return i;
}
     return -1;
}
```
**Zdarzenie equals** na obiekcie o typu *Rachunek* podstawionym pod parametr typu *Object* metody *indexOf* kolekcji *rachunki* typu *ArrayList*

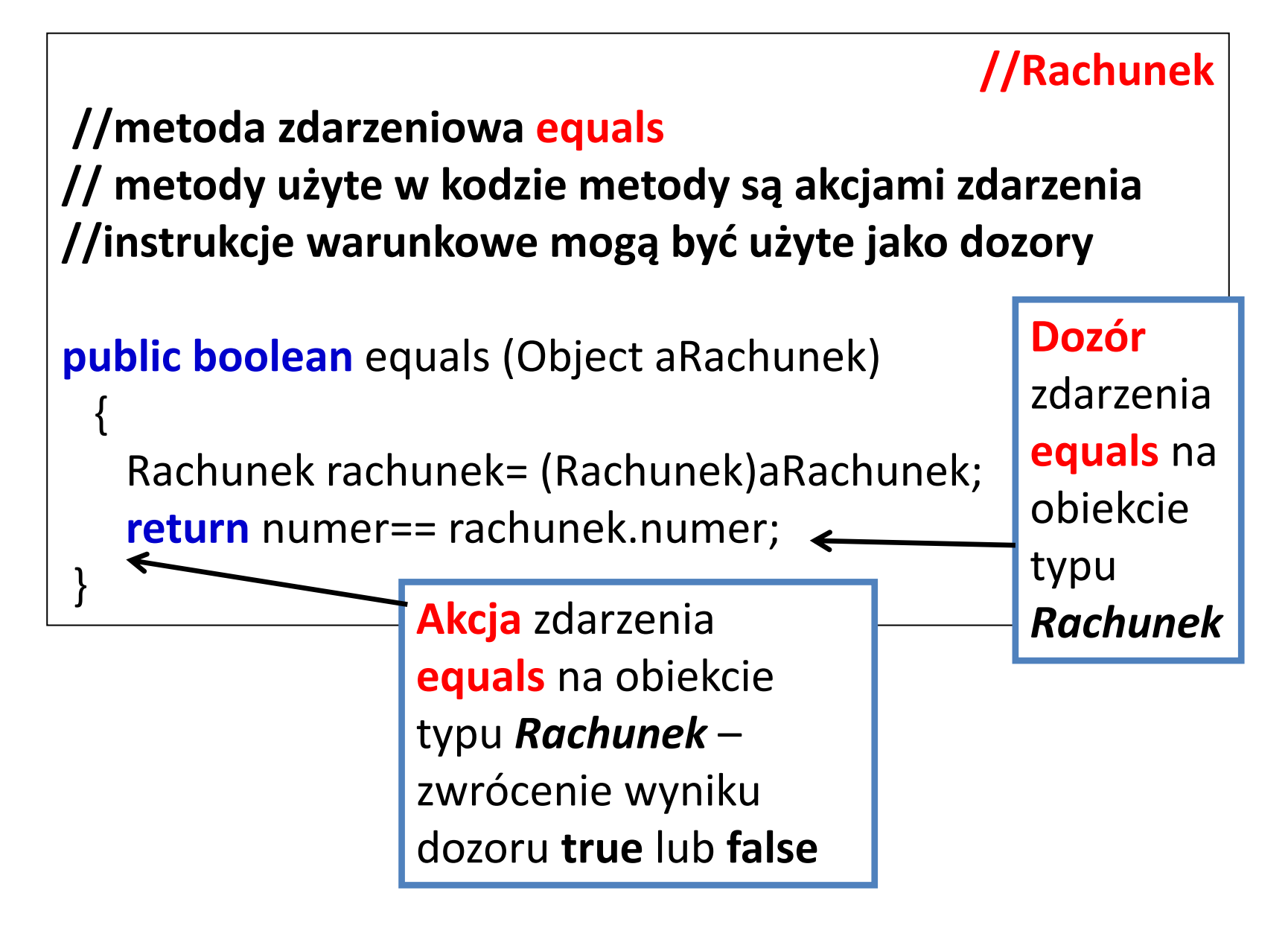

### **(12) void wstawZakup(Zakup azakup) – metoda zdarzeniowa na obiekcie typu Rachunek**

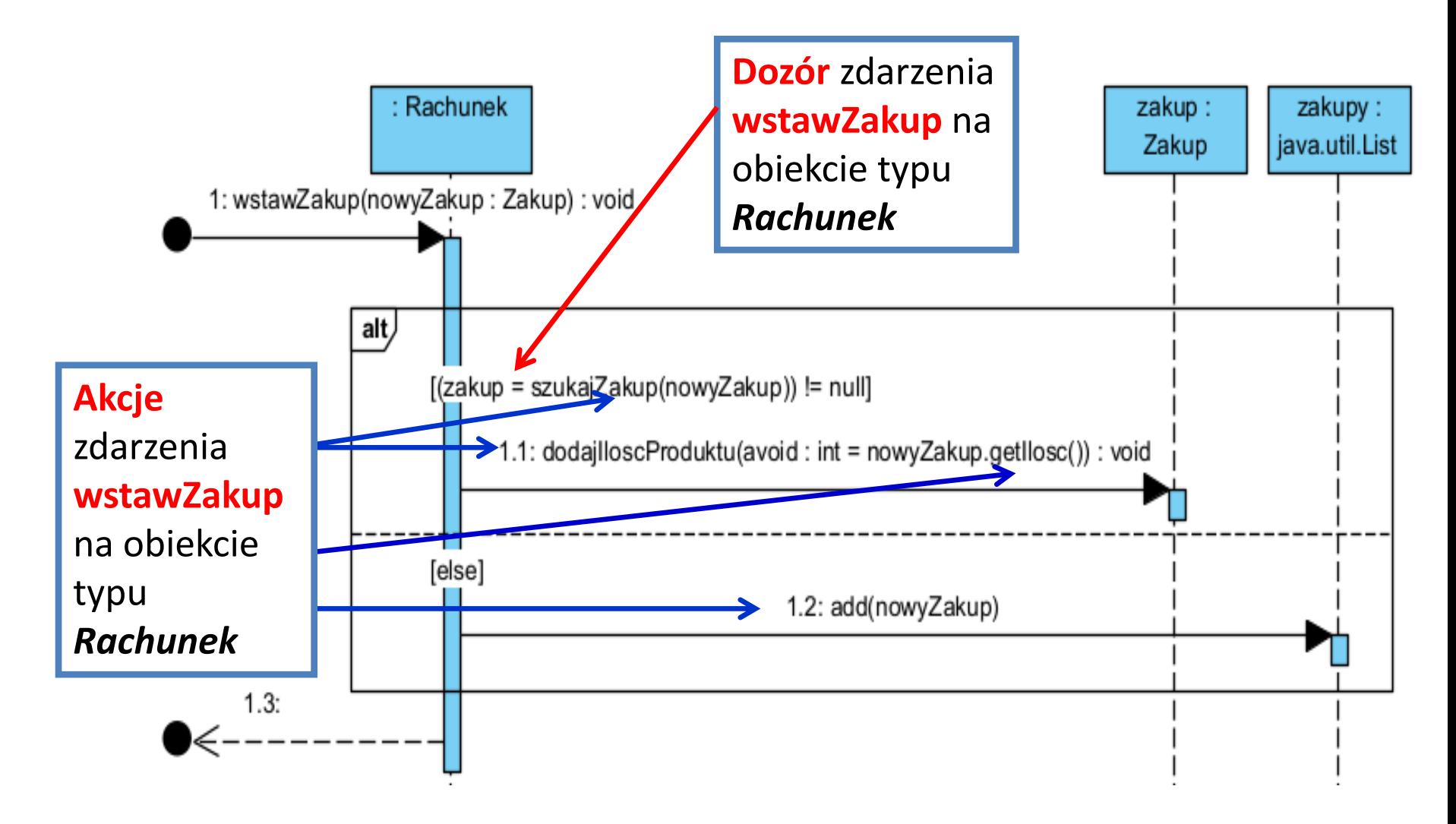

## **//Rachunek**

```
//metoda zdarzeniowa wstawZakup
```
**// metody użyte w kodzie metody są akcjami zdarzenia //instrukcje warunkowe mogą być użyte jako dozory**

```
private ArrayList<Zakup> zakupy = new ArrayList<Zakup>();
```
**public void** wstawZakup (Zakup azakup)

```
 { 
   Zakup zakup;
   if ((zakup = szukajZakup(azakup)) != null)
       zakup.dodajIloscProduktu(azakup.getIlosc());
   else
```

```
 zakupy.add(azakup);
```
}

Projekt przypadku użycia **zdarzenie Podaj\_wartosc** "**Obliczanie wartości rachunku**" za pomocą diagramu sekwencji i diagramu klas. Diagram klas jest uzupełniany metodami zidentyfikowanymi podczas projektowania scenariusza przypadku użycia za pomocą diagramu sekwencji.

Definiowanie kodu metod realizujących przypadek użycia

na podstawie diagramów sekwencji

**(15)** Obliczanie wartosci rachunku – generowanie zdarzeń **equals** i **podajWartosc na obiekcie typu Rachunek** (**float obliczWartoscRachunku(int nr, int podatek)**)

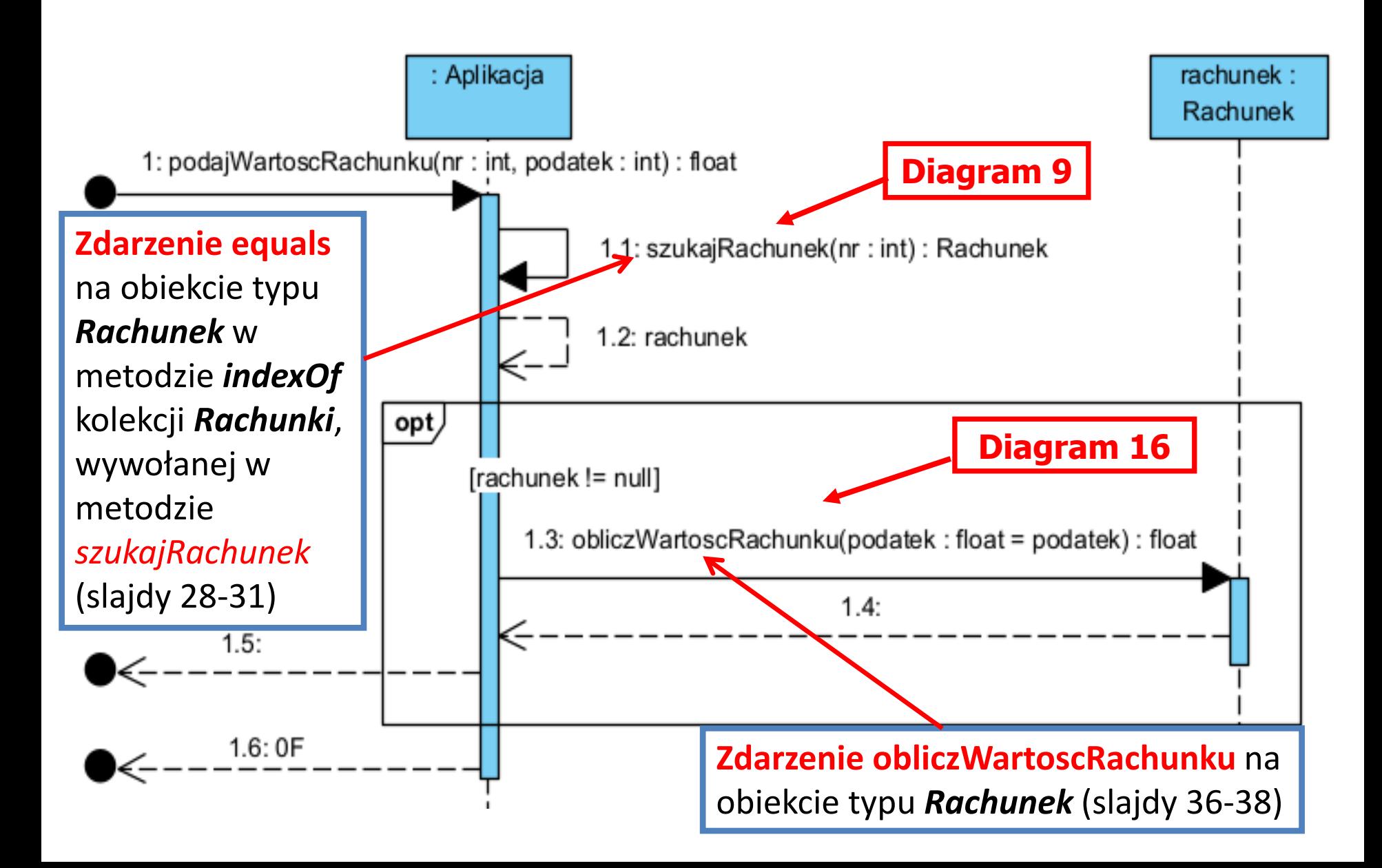

### **//Aplikacja**

```
 public float podajWartoscRachunku (int nr, int podatek) 
{ 
  Rachunek rachunek;
  rachunek = szukajRachunek(nr);
  if (rachunek != null)
    return rachunek.obliczWartoscRachunku(podatek);
  return 0F; 
}
```
### **(16) float obliczWartoscRachunku(int podatek)**

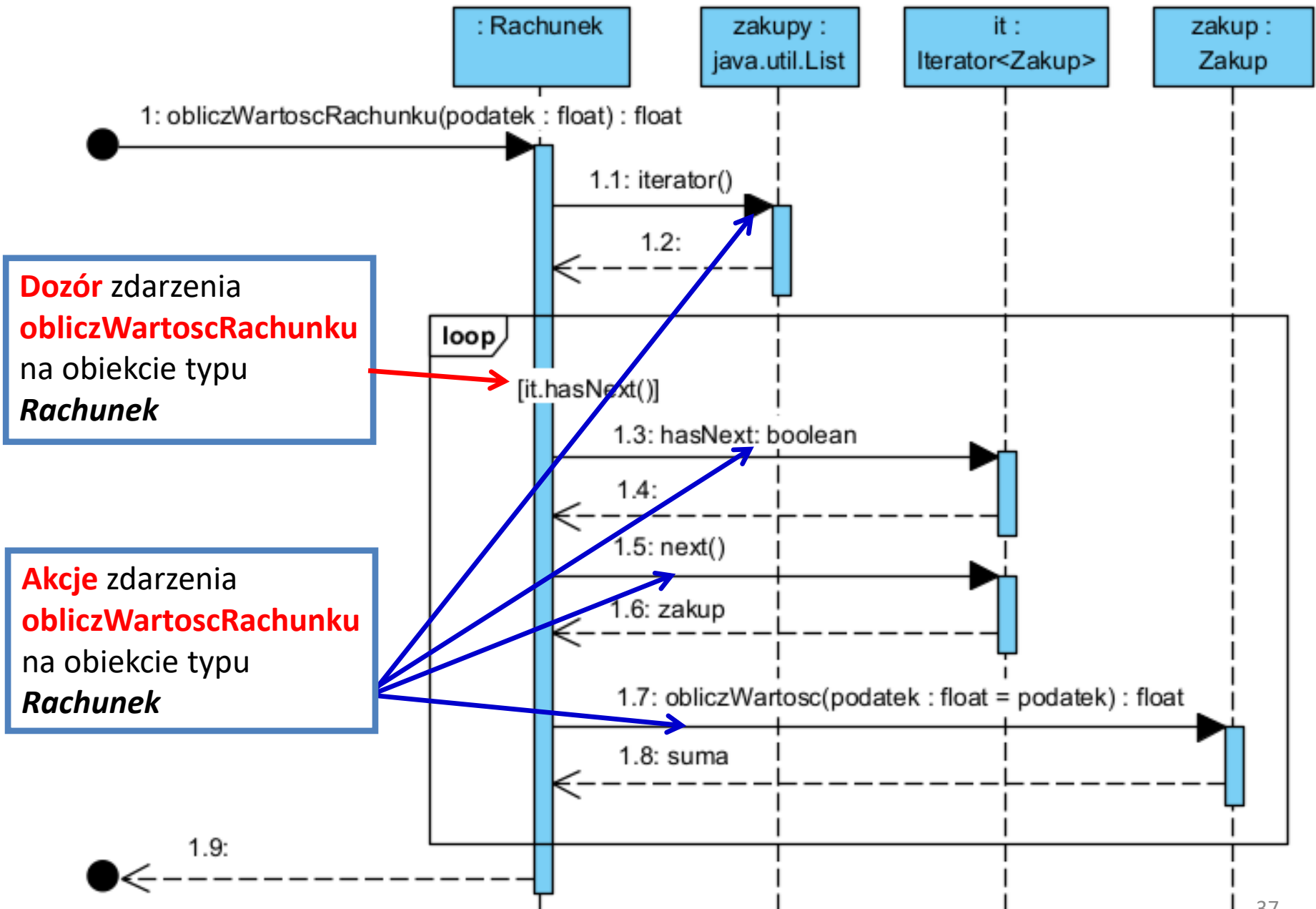

## **//Rachunek**

**//metoda zdarzeniowa obliczWartoscRachunku // metody użyte w kodzie metody są akcjami zdarzenia //instrukcje warunkowe mogą być użyte jako dozory**

```
private ArrayList<Zakup> zakupy = new ArrayList<>();
```
**public float** obliczWartoscRachunku (**int** podatek)

{

```
 float suma=0;
 Zakup zakup;
  Iterator <Zakup> it=zakupy.iterator();
 while (it.hasNext())
 \{ zakup = it.next();
    suma += zakup.obliczWartosc(podatek);
} 
  return suma; 
} 38
```